#### CSC 4356 Interactive Computer Graphics Lecture 21: Ray Tracing (Part 1)

#### Jinwei Ye http://www.csc.lsu.edu/~jye/CSC4356/

Tue & Thu: 10:30 - 11:50am 218 Tureaud Hall

# Illumination Models

- Interaction between light sources and objects in scene that results in perception of intensity and color at eye
- Local vs. global models
	- **Local illumination**: Perception of a particular primitive only depends on light sources directly affecting that one primitive
		- Geometry
		- Material properties
	- **Global illumination**: Also take into account indirect effects on light of other objects in the scene
		- Shadows cast
		- Light reflected/refracted

# "Forward" Ray Tracing

- Proper global illumination means simulation of physics of light
	- Rays are emitted from light source, bounce off objects in the scene, and some eventually hit our eye, forming an image
- Problem: Not many rays make it to the image
	- Waste of computation for those that don't

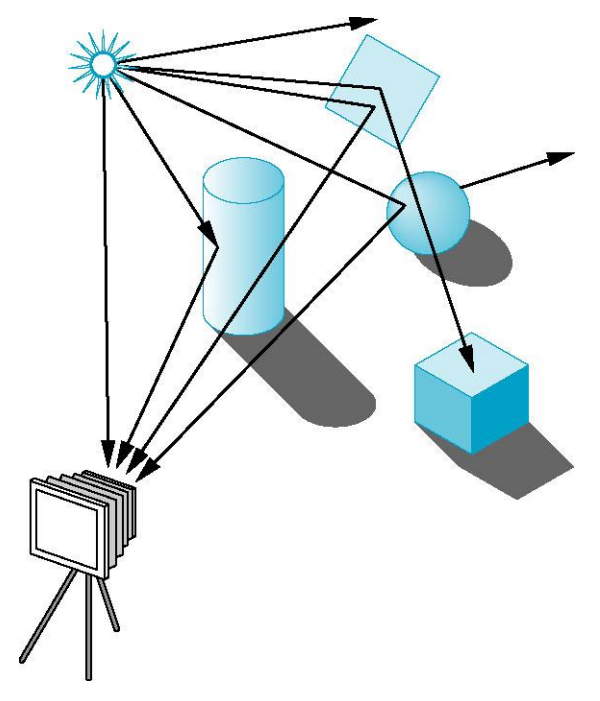

### "Backward" Ray Tracing

- Idea: Only consider those rays that create the image
	- Trace rays from pixels

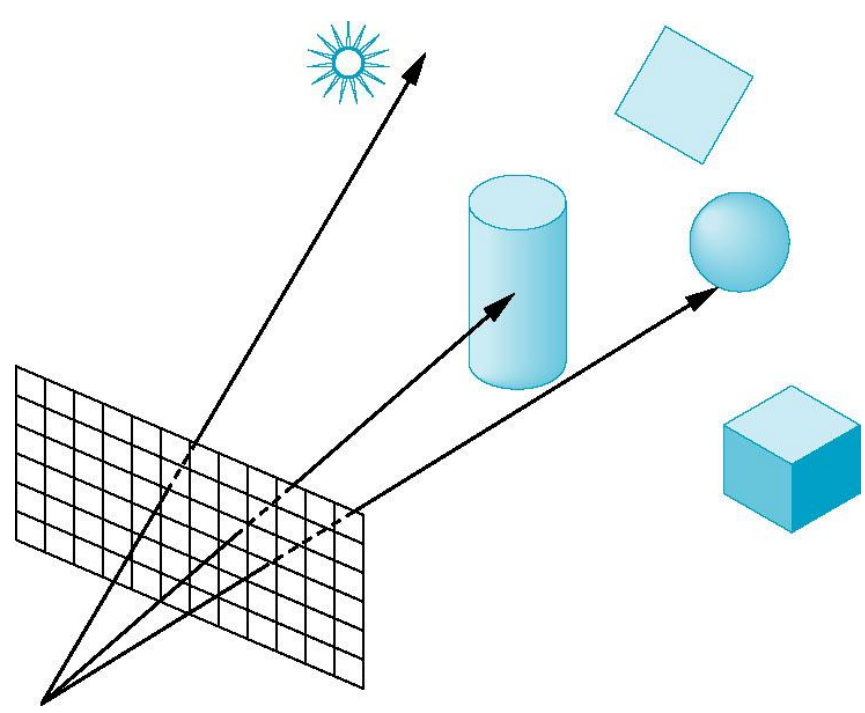

#### Backward Ray "Following": Types

- **Ray casting**: Compute illumination at first intersected surface point only
	- Takes care of hidden surface elimination
- **Ray tracing**: Recursively spawn rays at hit points to simulate reflection, refraction, etc.

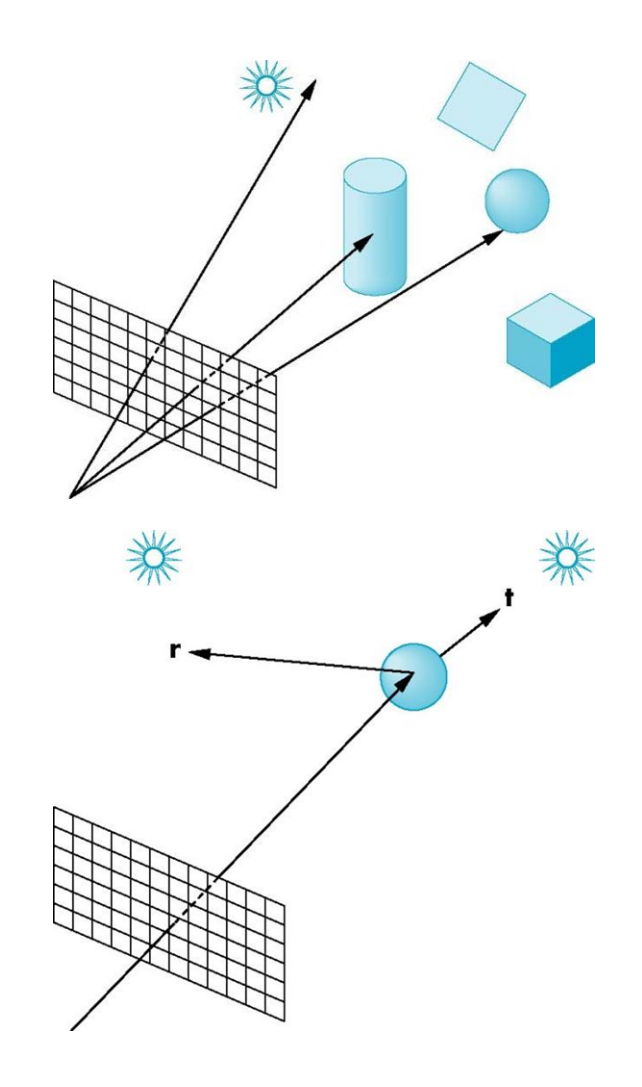

# Lighting a point

- Let c = (r, g, b ) be **perceived** material  $\circ$   $\circ$ color, **s**(l) be color of light l
- Sum over all lights l for each color channel (clamp overflow to [0, 1]):

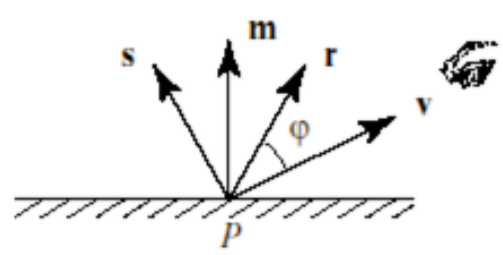

$$
c_{total} = \sum_{l} c_{amb}(l) + c_{diff}(l) + c_{spec}(l)
$$
  
\n
$$
c_{amb}(l) = m_{amb} \otimes s_{amb}(l)
$$
  
\n
$$
c_{diff}(l) = \max(0, \mathbf{n} \cdot \mathbf{l}(l)) m_{diff} \otimes s_{diff}(l)
$$
  
\n
$$
c_{spec}(l) = \max(0, \mathbf{v} \cdot \mathbf{r}(l))^{shape} m_{spec} \otimes s_{spec}(l)
$$

#### One of the earliest ray-traced scenes

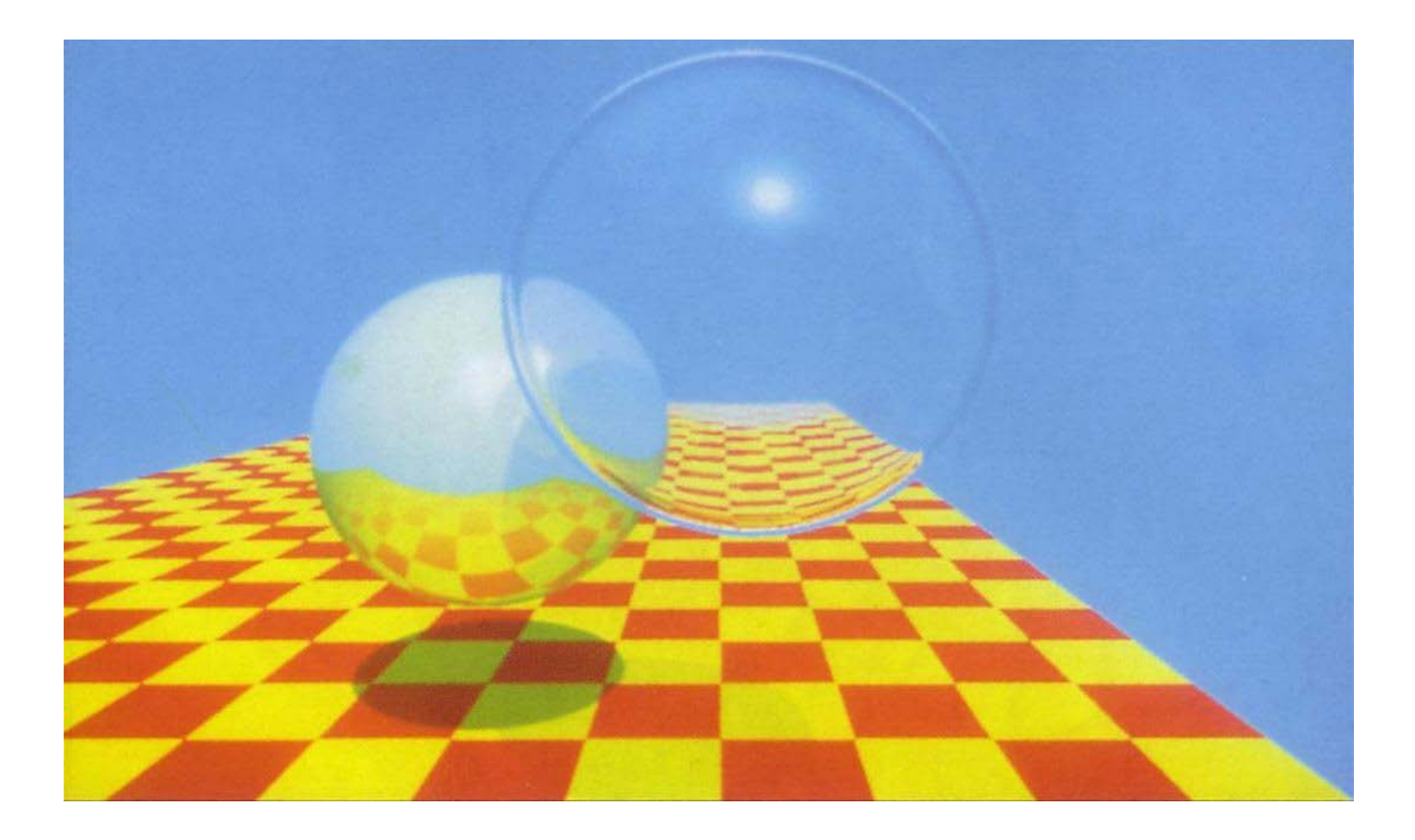

#### Ray Tracing: Example

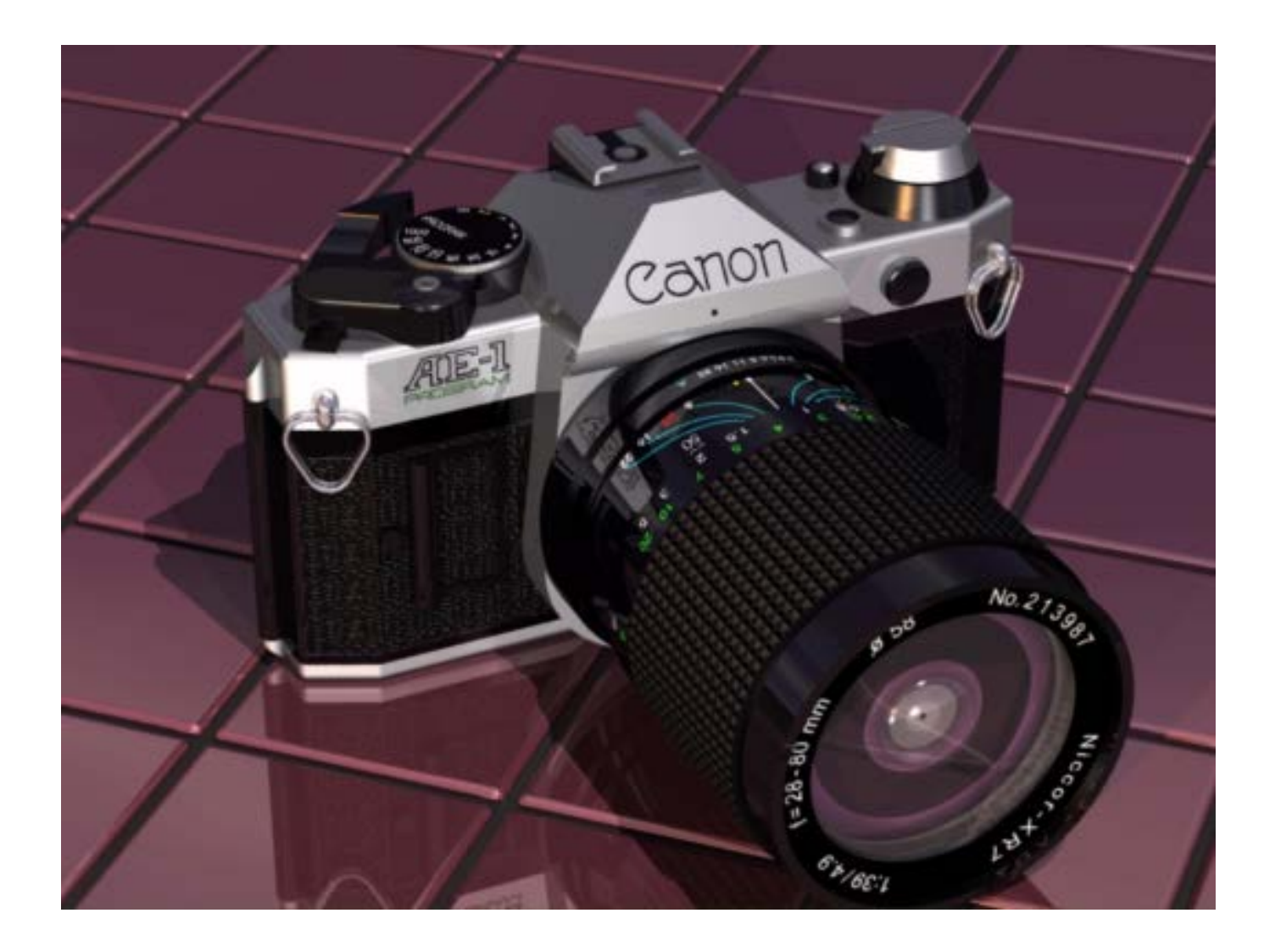

#### Ray Tracing: More recent example

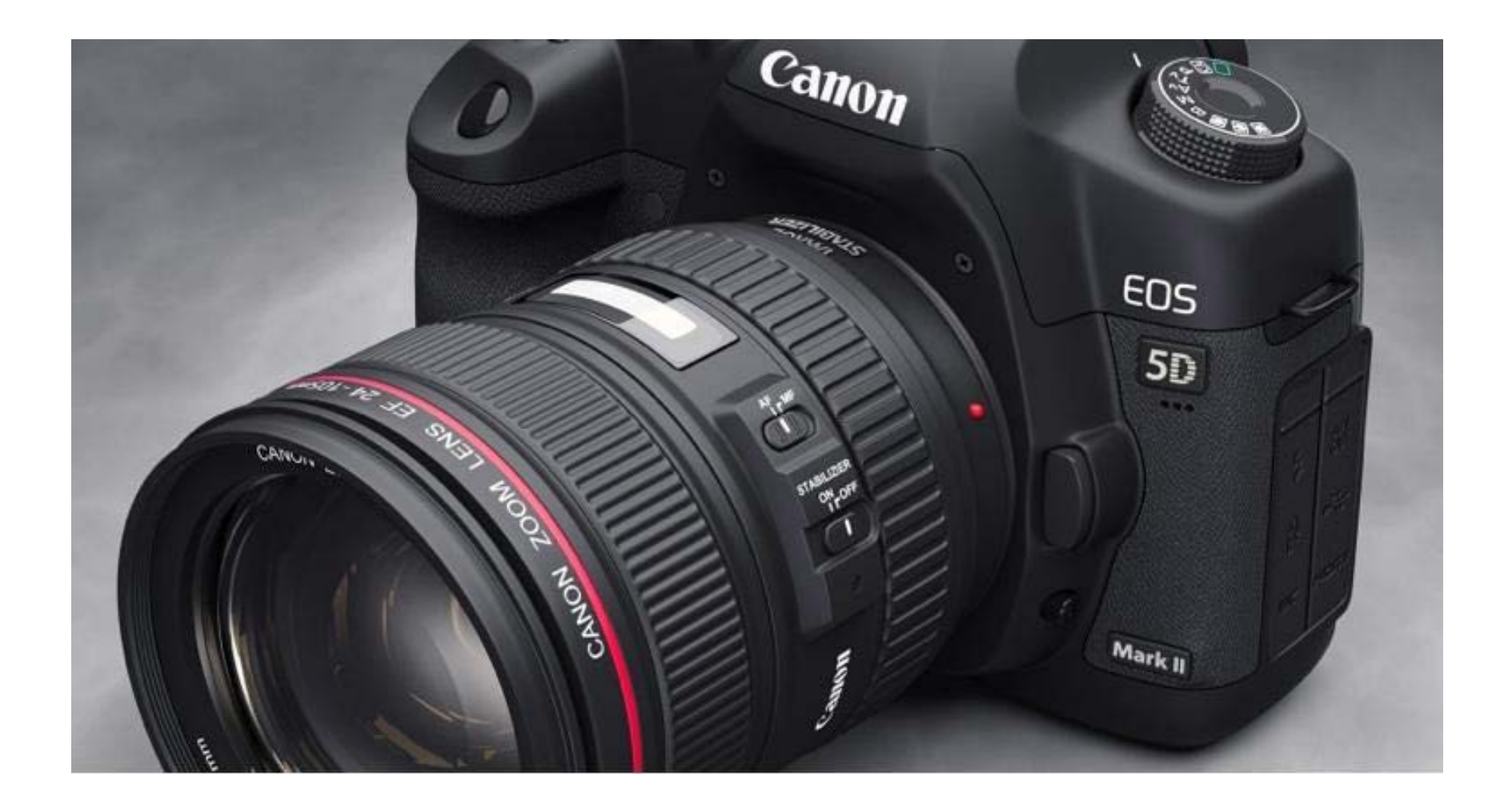

#### Ray Tracing: Example from "Cars"

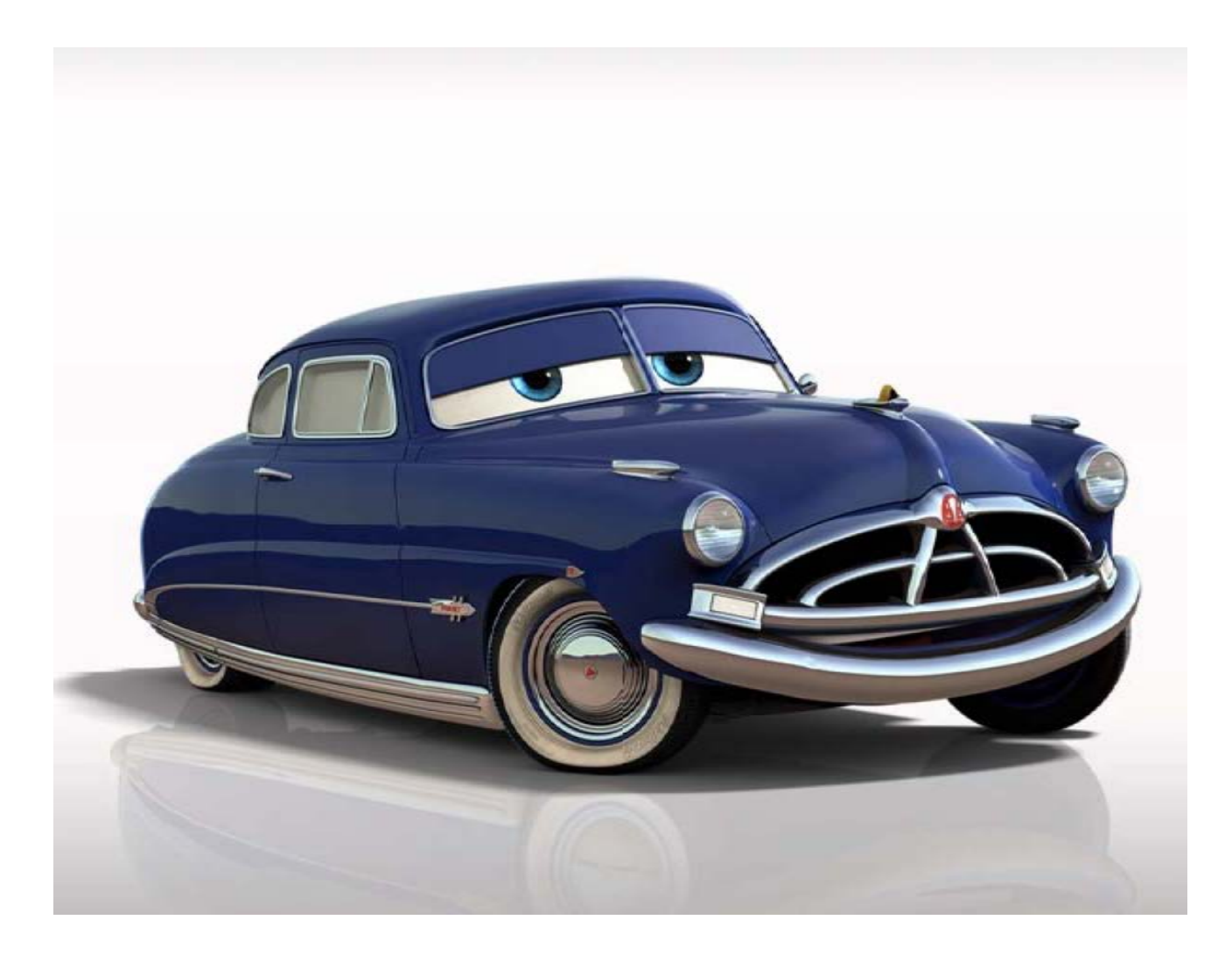

### Ray Tracing: Another car

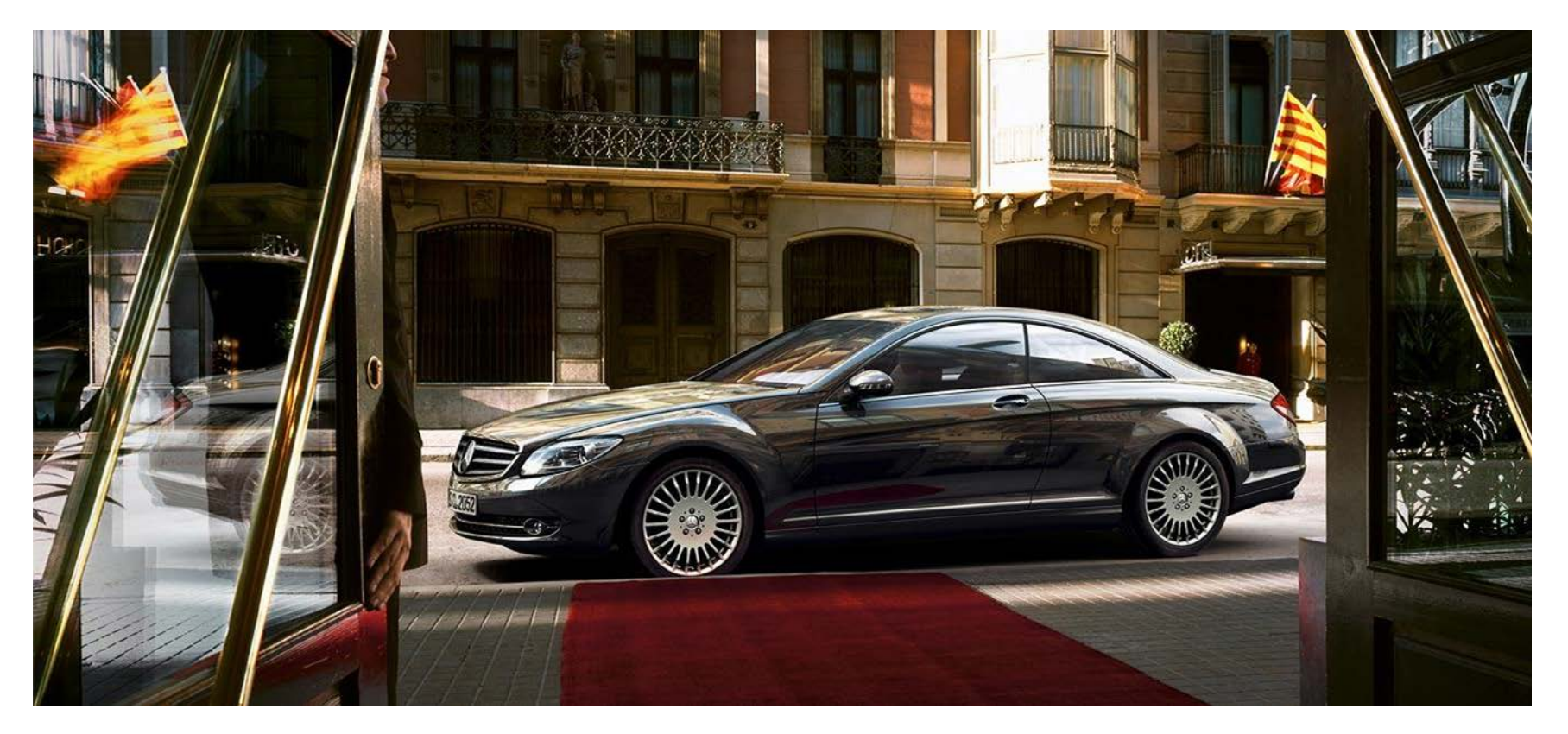

From a CAD model using Nvidia's mental ray (http://www.nvidia-arc.com/products/nvidia-mental-ray)

# Ray Casting

- Simulation of irradiance (incoming light ray) at each pixel
- Send a ray from the focal point through each pixel and out into the scene and see if it **intersects** an object

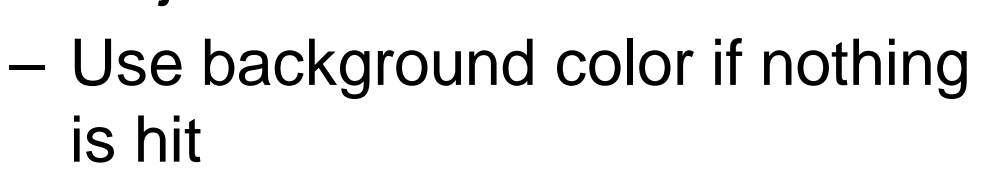

• Local shading model is applied to **first** point hit

# Ray Casting: Details

• Must compute 3D ray into scene for each 2D image pixel  $p = 0 + t$ **d o** 

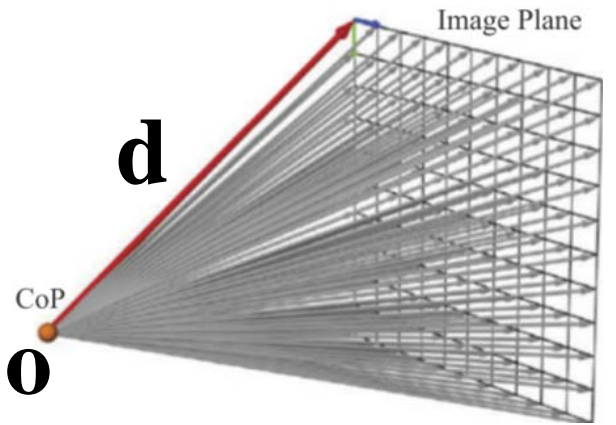

- Compute 3-D **position** of ray's intersection with nearest object and normal at that point
- Apply lighting model such as Phong to get color at that point and fill in pixel with it

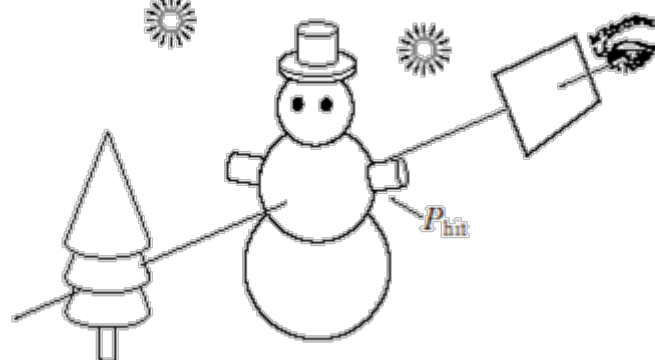

#### Does Ray Intersect any Scene Primitives?

- Test each primitive in scene for intersection individually
- Different methods for different kinds of primitives
	- Polygon
	- Sphere

a)

- Cylinder, torus
- $-$  Etc.
- Make sure intersection point is **in front of eye** and **nearest one**

 $\mathbf{b}$ 

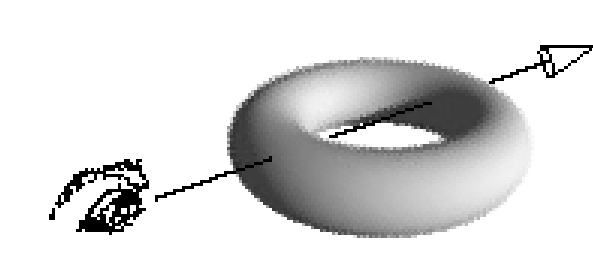

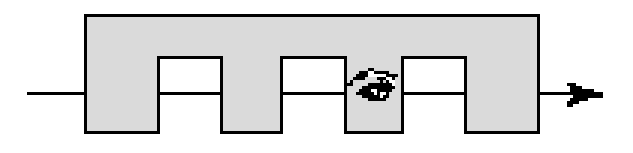

# Ray-Sphere Intersection I

• Combine implicit definition of sphere

$$
|\mathbf{p}-\mathbf{p}_c|^2-r^2=0
$$

with ray equation

$$
\mathbf{p} = \mathbf{o} + t\mathbf{d}
$$

Thus we have

$$
|\mathbf{0}+t\mathbf{d}-\mathbf{p}_c|^2-r^2=0
$$

### Ray-Sphere Intersection II

- Substitute  $\Delta \mathbf{p} = \mathbf{p}_c \mathbf{0}$  and use  $|\mathbf{a} + \mathbf{b}|^2 = |\mathbf{a}|^2 + 2\mathbf{a} \cdot \mathbf{b} + |\mathbf{b}|^2$
- To solve for t, resulting in a quadratic equation with roots given by:

$$
t = d \cdot \Delta p \pm \sqrt{(d \cdot \Delta p)^2 - (\vert \Delta p \vert^2 - r^2)}
$$
  
- d is a unit vector  $\vert d \vert = 1$ 

- Notes
	- Real solutions mean there actually are 1 or 2 intersections -- what does this correspond to?
	- Negative solutions are behind eye

# Ray-Polygon Intersection

- Express point **p** on a ray as some distance t along direction d from origin  $\sigma$ :  $\mathbf{p} = \mathbf{o} + \mathbf{d}$
- Use plane equation **n** ⋅ **x** + m= 0, substitute **o** + t**d** for **x**, and solve for t
- Only positive t's mean the intersection is in front of the eye
- Then plug t back into  $p = o + td$  to get  $p$
- Is the 2-D location of p on the plane inside the 2-D polygon?
	- For convex polys, Cohen-Sutherland-style outcode test will work

# Ray-Triangle Intersection

• Direct barycentric coordinates expression

$$
\mathbf{t}(u,v) = (1 - u - v)\mathbf{v}_0 + u\mathbf{v}_1 + v\mathbf{v}_2
$$

- $A_3$ • Set this equal to parametric form of ray **o** + t**d** and solve for intersection point (t, u, v)
- Only inside triangle if  $u, v,$  and  $1 u v$ are between 0 and 1

#### How to render shadow?

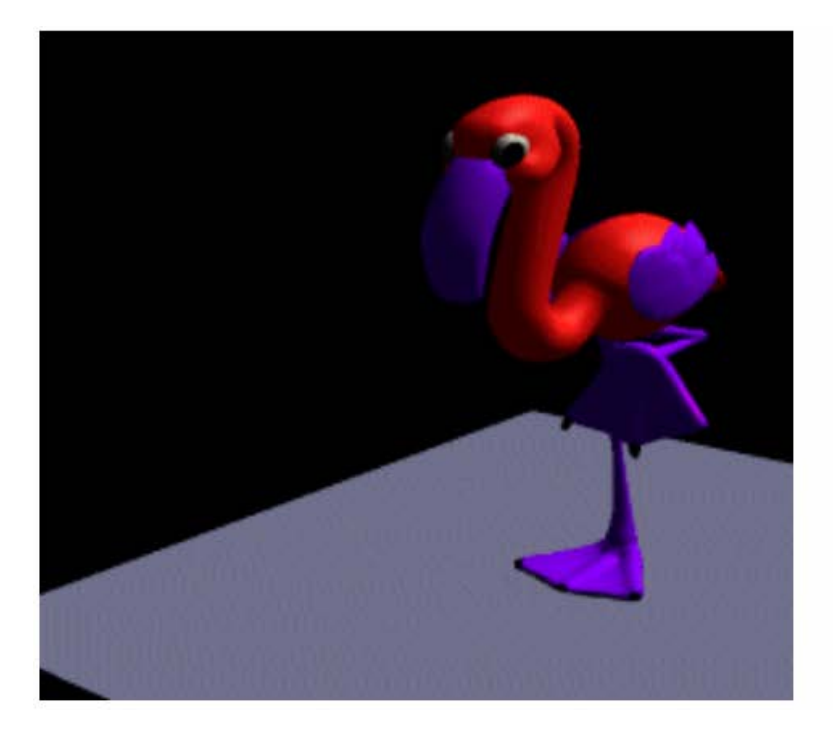

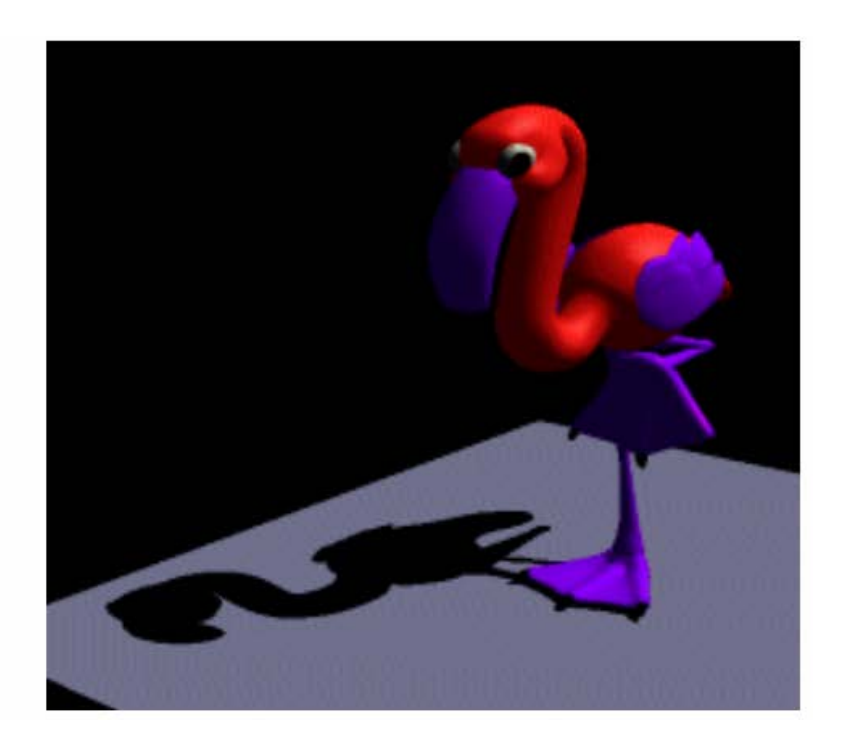

### Shadow Rays

• For point being locally shaded, spawn new ray in each light direction and check for intersection to make sure light is "visible"

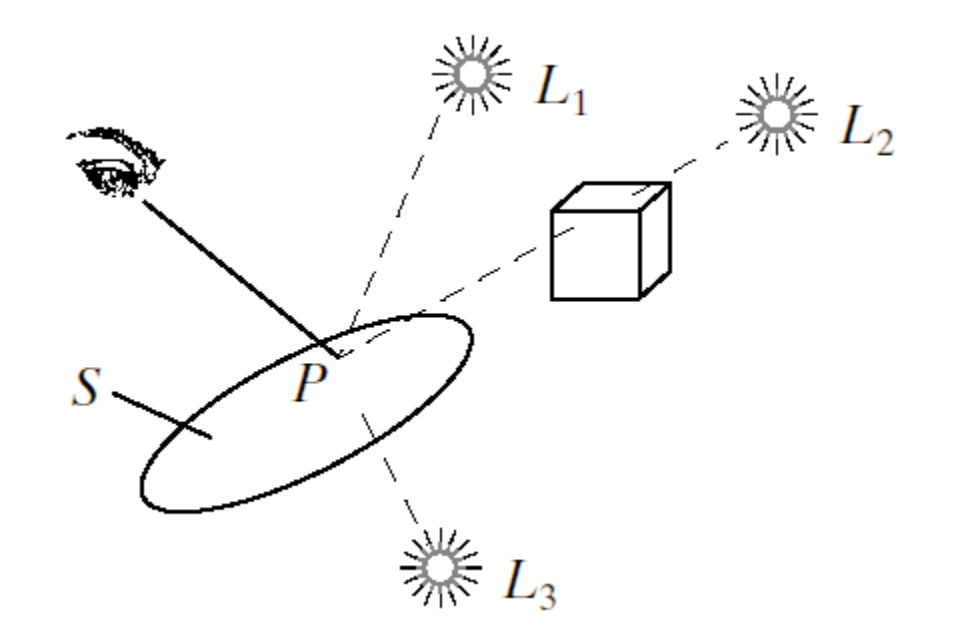

### Shadow Rays

- For point **p** being locally shaded, only add diffuse & specular components for light l if light is not blocked
- Test for occlusion of l for **p**:
	- Spawn **shadow ray** for l with origin **p**, direction **l**(l)
	- Check whether shadow ray intersects any scene object
	- Intersection only "counts" if:

 $0 < t < |{\bf p}_1 - {\bf p}|$ 

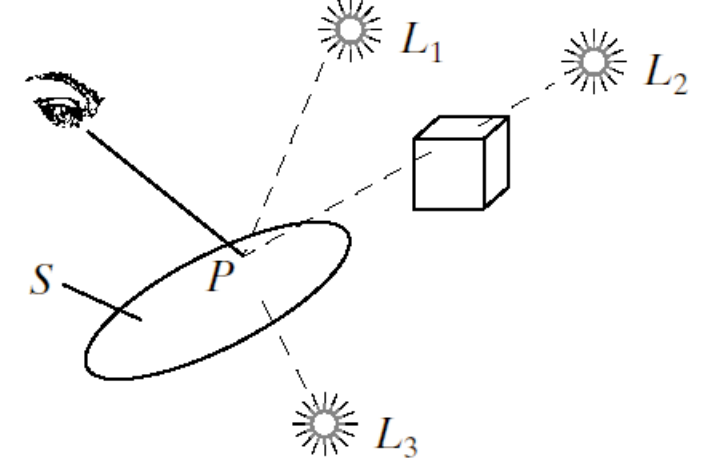

#### Ray-Cast Scene with and without Shadows

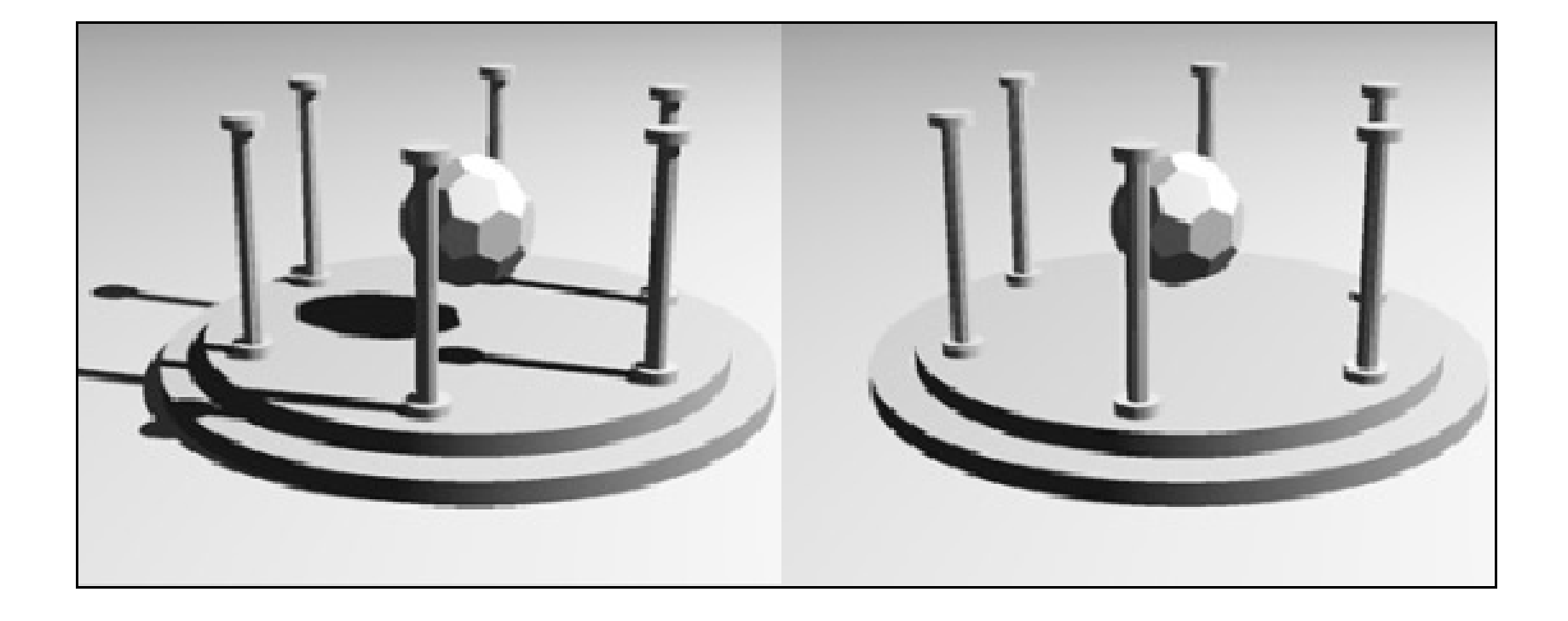

#### Next Time…

- More about ray tracing
- Programming assignment 3 is due today!
- Office hour change (this week only)

– Friday (tomorrow) morning 10:00-12:00